$3$  4

SQL \$JUSTIFY

SQL \$JUSTIFY

### \$JUSTIFY(expression,width[,decimal])

- expression -
- $\mathsf{width}$   $\mathsf{width}$
- decimal -
	- DECIMAL

### \$JUSTIFY

- \$JUSTUST(expression, width)
- \$JUSTUST(expression, width, decimal) 3

 $NUL$  and  $NUL$ 

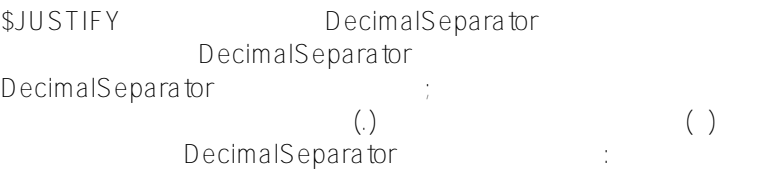

### WRITE ##class(%SYS.NLS.Format).GetFormatItem("DecimalSeparator")

SQLCODE -380 SQLCODE -381

# \$JUSTIFY, ROUND TRUNCATE

 $($  and  $)$ ,  $\approx$   $\frac{1}{2}$ ,  $\frac{1}{2}$ ,  $\frac{1$ decimal \$JUSTIFY \$JUSTIFY
DecimalSeparator ROUND ROUND(10.004,2) 10 10.00 \$JUSTIFY ROUND ( ) TRUNCATE ROUND<sub></sub> \$JUSTIFY TRUNCATE ROUND TRUNCATE ( ) ROUND(128.5 -1) 130 **\$JUSTIFY and LPAD** LPAD \$JUSTIFY  $\mathcal{L}$ PAD \$JUSTIFY 如下示例所示: SELECT '>'||LPAD(12345,10)||'<' AS lpadplus, '>'||\$JUSTIFY(12345,10)||'<' AS justifyplus, '>'||LPAD(12345,3)||'<' AS lpadminus, '>'||\$JUSTIFY(12345,3)||'<' AS justifyminus LPAD pad **expression** decimal \$JUSTIFY width decimal decimal, \$JUSTIFY

 $($  ) 0 NumericGroupSeparator<br>
DecimalSeparator

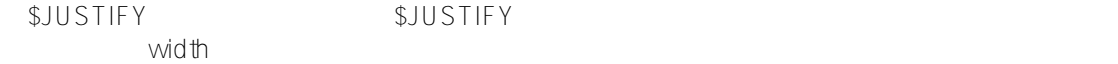

## **width**

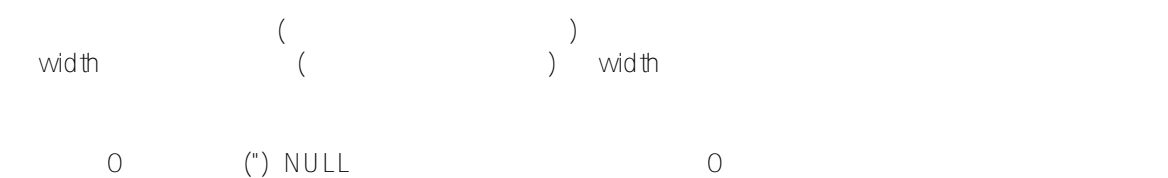

## **decimal**

```
如果expression包含更多的小数位数,则$JUSTIFY将小数部分舍入为该小数位数。
                $JUSTIFY 0 Decimal
Separator ()
  decimal=0, $JUSTIFY decimal Separator
           1, $JUSTIFY DecimalSeparator
```

```
$DOUBLE INF-INF NAN $JUSTIFY
```

```
SQL
```
不执行数值转换:

```
ClassMethod Justify()
{
     s myquery = "SELECT TOP 20 Age,$JUSTIFY(Name,18),DOB FROM Sample.Person"
     s tStatement = ##class(%SQL.Statement).%New()
     s qStatus = tStatement.%Prepare(myquery)
     s rset = tStatement.%Execute()
     d rset.%Display()
     w !,"End of data"
}
```

```
DHC-APP>d ##class(PHA.TEST.SQLCommand).Justify()
Age Expression_2 DOB
31 yaoxin 54536
              xiaoli
8 ?? 63189
8 ?? 63189
44 ?? 50066
<u>?? [19]</u>
 ??
       Isaacs,Roberta Z.
44 Chadwick,Zelda S.Chadwick,Zelda S.Chadwick,Zelda S.Chadwick,Zelda S.Chadwick,
Zelda S. 50066
89 Fives, James D. 33527
48 Vonnegut,Jose P. 48488
94 Chadbourne, Barb B. 31690
74 Quigley,Barb A. 38960
8 O'Rielly,Chris H. 63189
```

```
79 Willeke,Alvin L. 37099
4 Orwell,John V. 64375
SQL/// d ##class(PHA.TEST.SQLCommand).Justify1()
ClassMethod Justify1()
{
    s myquery = 2
    s myquery(1) = "SELECT TOP 20 $JUSTIFY(Salary,10,2) AS FullSalary,"
    s myquery(2) = "$JUSTIFY(Salary/7,10,2) AS SeventhSalary FROM Sample.Employee"
    s tStatement = ##class(%SQL.Statement).%New()
    s qStatus = tStatement.%Prepare(.myquery)
    s rset = tStatement.%Execute()
    d rset.%Display()
    w !,"End of data"
}
DHC-APP>d ##class(PHA.TEST.SQLCommand).Justify1()
FullSalary SeventhSalary
   2662.00 380.29
  21796.00 3113.71
  87539.00 12505.57
  53891.00 7698.71
  53682.00 7668.86
  50822.00 7260.29
  60625.00 8660.71
  49575.00 7082.14
  31914.00 4559.14
  49912.00 7130.29
  36968.00 5281.14
  85770.00 12252.86
  43806.00 6258.00
  19669.00 2809.86
  54810.00 7830.00
  21430.00 3061.43
  74680.00 10668.57
  28570.00 4081.43
  79082.00 11297.43
  58713.00 8387.57
20 Rows(s) Affected
End of data
SQLClassMethod Justify2()
{
    s myquery = 2
   s myquery(1) = "SELECT $JUSTIFY(\{fn ACOS(-1)\},8,3) AS ArcCos3,"
   s myquery(2) = "5JUSTIFY({fn ACOS(-1)}),8) AS Arccoshll" s tStatement = ##class(%SQL.Statement).%New()
    s qStatus = tStatement.%Prepare(.myquery)
    s rset = tStatement.%Execute()
```

```
 d rset.%Display()
}
DHC-APP> d ##class(PHA.TEST.SQLCommand).Justify2()
ArcCos3 ArcCosAll
    3.142 3.141592653589793238
1 Rows(s) Affected
     SQL $DOUBLE INF NAN
ClassMethod Justify3()
{
    d ##class(%SYSTEM.Process).IEEEError(0)
   s x = $DOUBLE(1.2e500)s \ y = x - x s myquery = 2
   s myquery(1) = "SELECT $JUSTIFY(?, 12, 2) AS INFtest, "
   s myquery(2) = "$JUSTIFY(?,12,2) AS NANtest"
    s tStatement = ##class(%SQL.Statement).%New()
    s qStatus = tStatement.%Prepare(.myquery)
   s rset = tStatement.*Execute(x,y) d rset.%Display()
}
DHC-APP> d ##class(PHA.TEST.SQLCommand).Justify3()
INFtest NANtest
          INF NAN
```
#### [#SQL](https://cn.community.intersystems.com/tags/sql) [#Caché](https://cn.community.intersystems.com/tags/cach%C3%A9)

1 Rows(s) Affected

 **源 URL:** https://cn.community.intersystems.com/post/%E7%AC%AC%E4%B8%83%E5%8D%81%E7%AB%A0-s ql%E5%87%BD%E6%95%B0-justify